## **Zoomセミナーのご案内**

**~事前準備編~**

## Zoomについて

先ず皆様が心配されるのはセキュリティの問題かと思います。しかしこちらは 脆弱性䛾問題発覚以降日々改善中と䛾事です。もともとZoomに参加してPCや スマホのデータにアクセスされるというものではなくあくまでZoom内のミーティングだけ (ミーティング内容を知られるなど)との事です。つまり個人情報や機密情報が盗まれると いう事は考えにくいという事です。 それでもご心配、ご不安な方はまだご利用を控えて下さい。

Zoomはアカウントがなくても参加できますが画面の表示の仕方や機能が若干違ったり しますので差し支えなければアカウントを作られることをお勧めします。Googleや Facebook等䛾アカウントから簡単に作成、ログインできます。

事前準備のお願い

## ZOOMというアプリを使用します。

資料もあるので大画面を推奨します!!

PCの方は下記URLより <https://zoom.us/join>

↑クリック出来ます!

スマホやタブレットの方はア プリをダウンロード

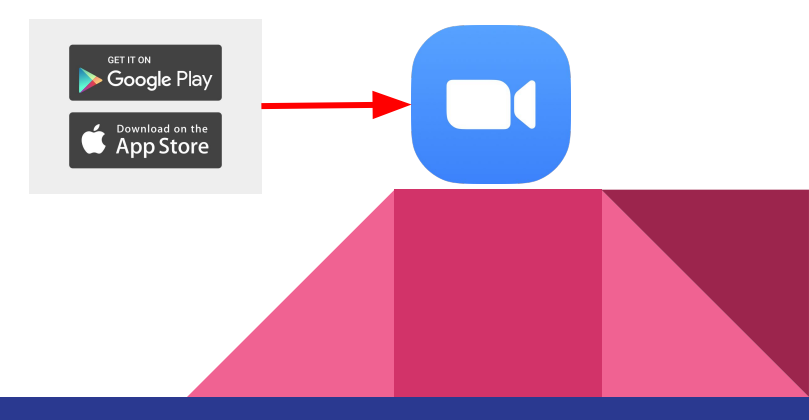

## ミーティングIDに 000 000 0000 と入力

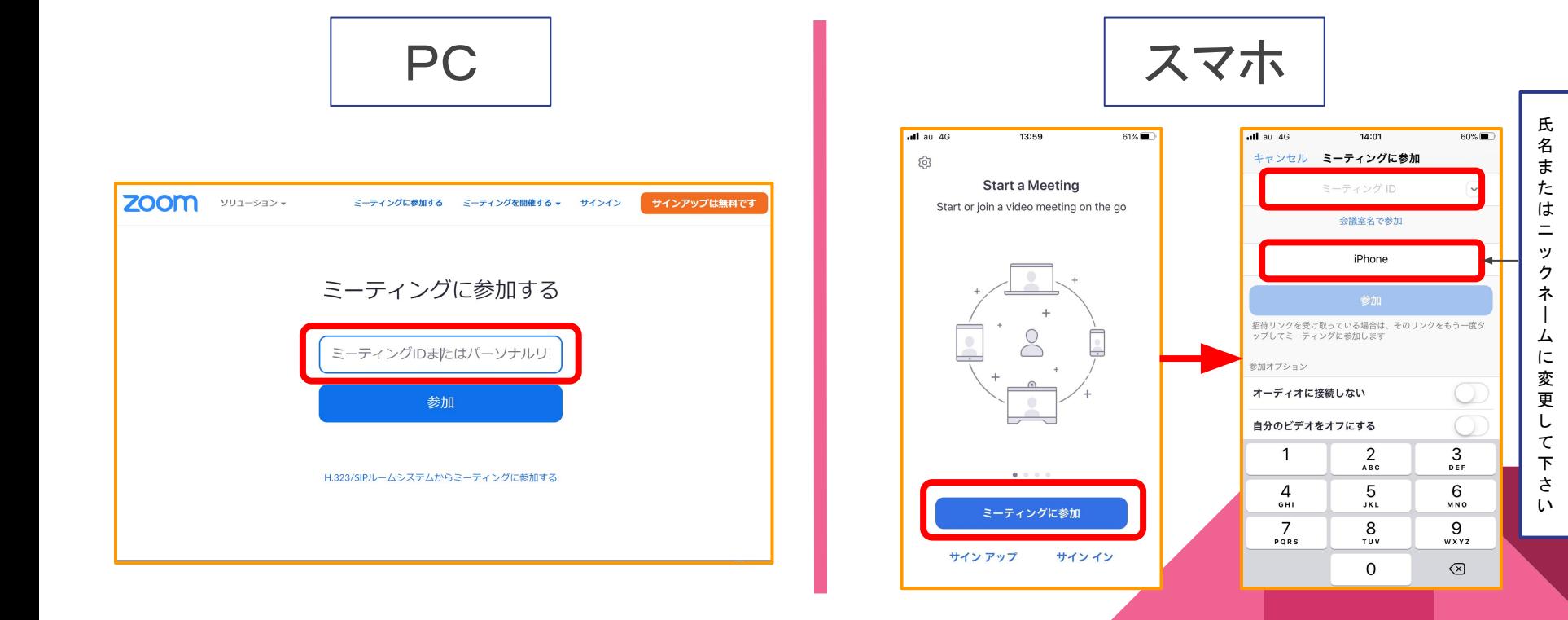

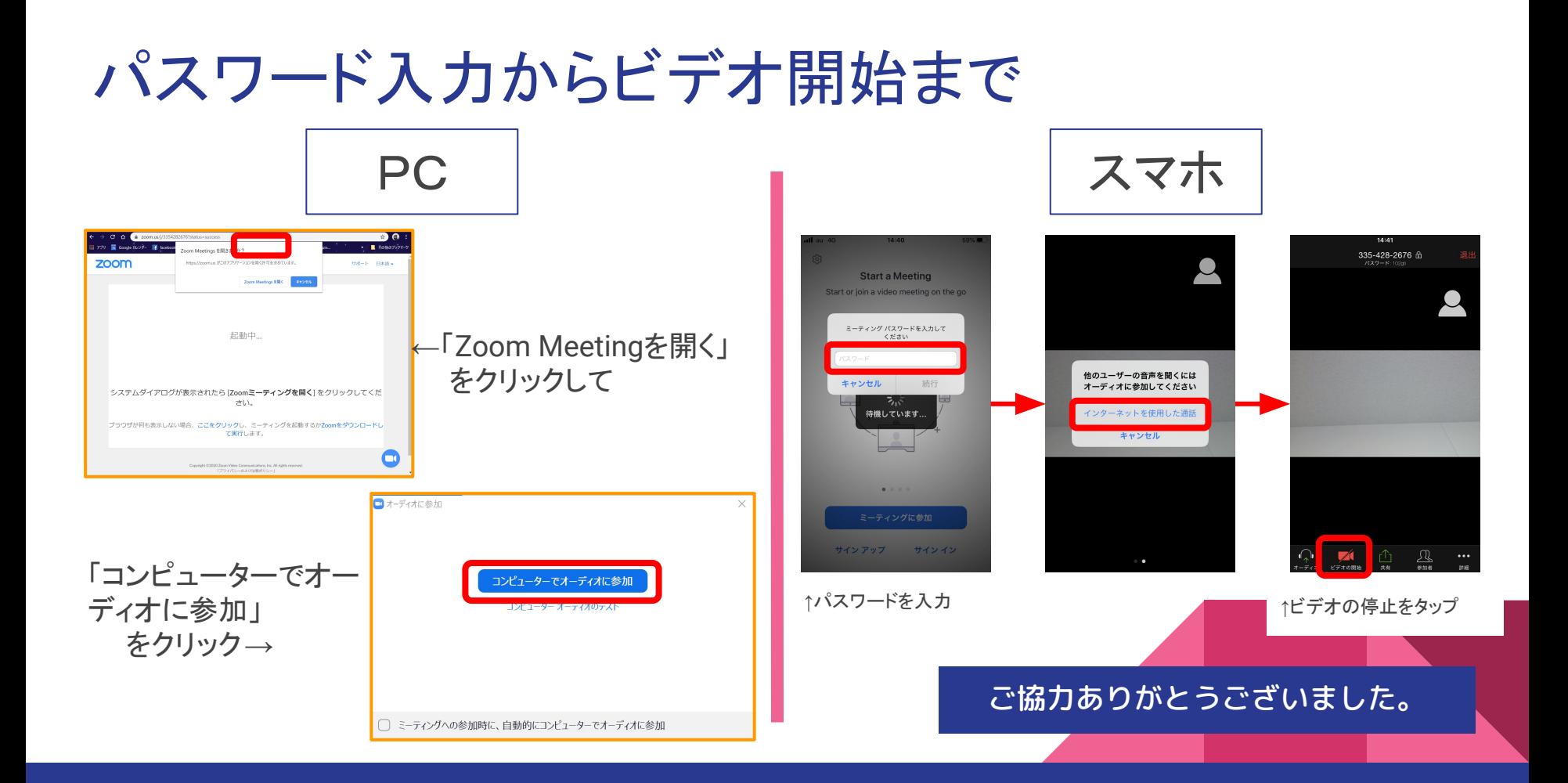